# **Installer - Bug #26582**

# **foreman-rake-db:migrate timeout**

04/10/2019 08:33 PM - Fernando Brunelli Costa

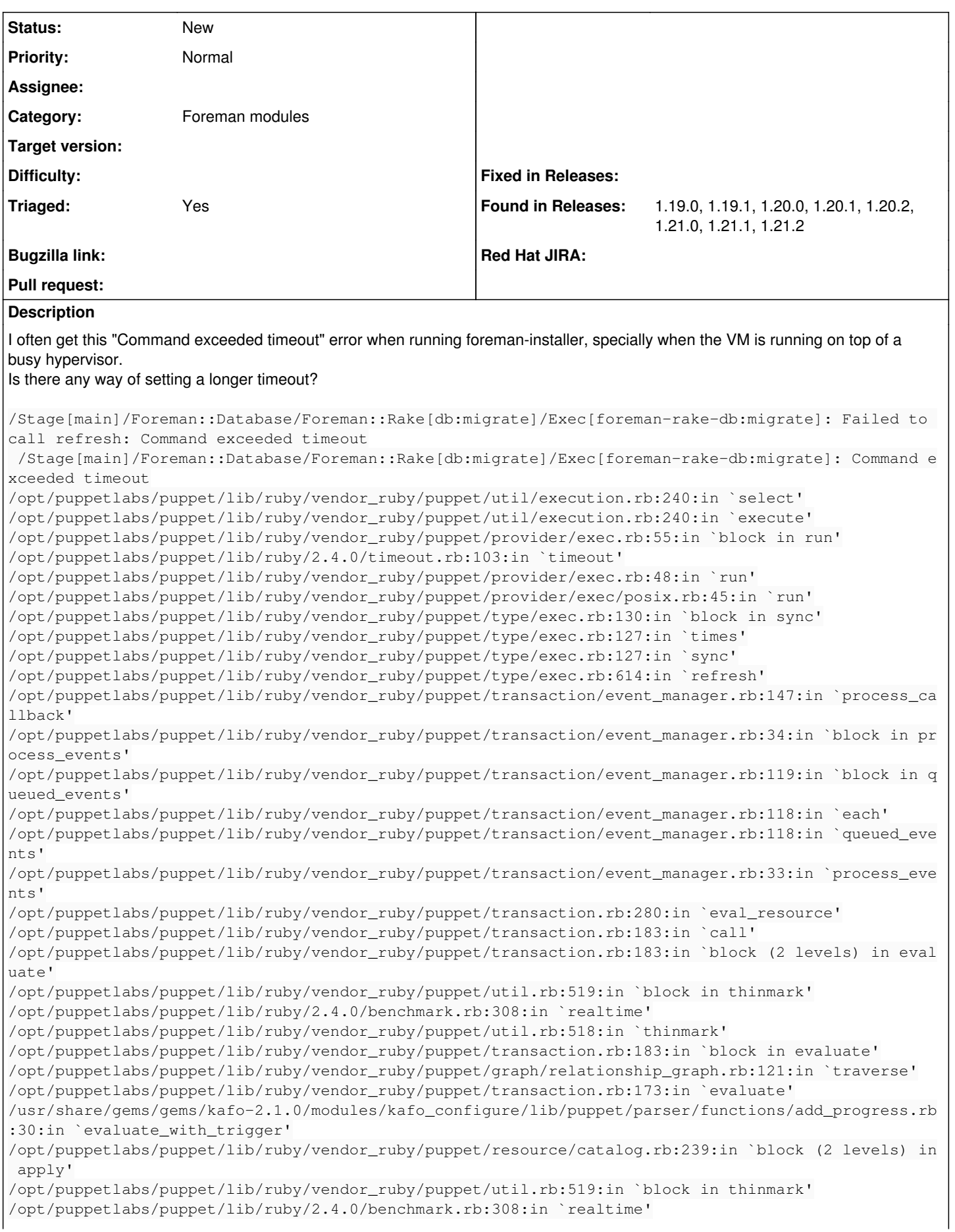

/opt/puppetlabs/puppet/lib/ruby/vendor\_ruby/puppet/util.rb:518:in `thinmark' /opt/puppetlabs/puppet/lib/ruby/vendor\_ruby/puppet/resource/catalog.rb:238:in `block in apply' /opt/puppetlabs/puppet/lib/ruby/vendor\_ruby/puppet/util/log.rb:161:in `with\_destination' /opt/puppetlabs/puppet/lib/ruby/vendor\_ruby/puppet/transaction/report.rb:146:in `as\_logging\_destin ation' /opt/puppetlabs/puppet/lib/ruby/vendor\_ruby/puppet/resource/catalog.rb:237:in `apply' /opt/puppetlabs/puppet/lib/ruby/vendor\_ruby/puppet/configurer.rb:186:in `block (2 levels) in apply \_catalog' /opt/puppetlabs/puppet/lib/ruby/vendor\_ruby/puppet/util.rb:519:in `block in thinmark' /opt/puppetlabs/puppet/lib/ruby/2.4.0/benchmark.rb:308:in `realtime' /opt/puppetlabs/puppet/lib/ruby/vendor\_ruby/puppet/util.rb:518:in `thinmark' /opt/puppetlabs/puppet/lib/ruby/vendor\_ruby/puppet/configurer.rb:185:in `block in apply\_catalog' /opt/puppetlabs/puppet/lib/ruby/vendor\_ruby/puppet/util.rb:232:in `block in benchmark' /opt/puppetlabs/puppet/lib/ruby/2.4.0/benchmark.rb:308:in `realtime' /opt/puppetlabs/puppet/lib/ruby/vendor\_ruby/puppet/util.rb:231:in `benchmark' /opt/puppetlabs/puppet/lib/ruby/vendor\_ruby/puppet/configurer.rb:184:in `apply\_catalog' /opt/puppetlabs/puppet/lib/ruby/vendor\_ruby/puppet/configurer.rb:366:in `run\_internal' /opt/puppetlabs/puppet/lib/ruby/vendor\_ruby/puppet/configurer.rb:234:in `block in run' /opt/puppetlabs/puppet/lib/ruby/vendor\_ruby/puppet/context.rb:65:in `override' /opt/puppetlabs/puppet/lib/ruby/vendor\_ruby/puppet.rb:260:in `override' /opt/puppetlabs/puppet/lib/ruby/vendor\_ruby/puppet/configurer.rb:211:in `run' /opt/puppetlabs/puppet/lib/ruby/vendor\_ruby/puppet/application/apply.rb:355:in `apply\_catalog' /opt/puppetlabs/puppet/lib/ruby/vendor\_ruby/puppet/application/apply.rb:280:in `block (2 levels) i n main' /opt/puppetlabs/puppet/lib/ruby/vendor\_ruby/puppet/context.rb:65:in `override' /opt/puppetlabs/puppet/lib/ruby/vendor\_ruby/puppet.rb:260:in `override' /opt/puppetlabs/puppet/lib/ruby/vendor\_ruby/puppet/application/apply.rb:280:in `block in main' /opt/puppetlabs/puppet/lib/ruby/vendor\_ruby/puppet/context.rb:65:in `override' /opt/puppetlabs/puppet/lib/ruby/vendor\_ruby/puppet.rb:260:in `override' /opt/puppetlabs/puppet/lib/ruby/vendor\_ruby/puppet/application/apply.rb:233:in `main' /opt/puppetlabs/puppet/lib/ruby/vendor\_ruby/puppet/application/apply.rb:174:in `run\_command' /opt/puppetlabs/puppet/lib/ruby/vendor\_ruby/puppet/application.rb:375:in `block in run' /opt/puppetlabs/puppet/lib/ruby/vendor\_ruby/puppet/util.rb:667:in `exit\_on\_fail' /opt/puppetlabs/puppet/lib/ruby/vendor\_ruby/puppet/application.rb:375:in `run' /opt/puppetlabs/puppet/lib/ruby/vendor\_ruby/puppet/util/command\_line.rb:139:in `run' /opt/puppetlabs/puppet/lib/ruby/vendor\_ruby/puppet/util/command\_line.rb:77:in `execute' /opt/puppetlabs/puppet/bin/puppet:5:in `<main&gt;'

#### **History**

### **#1 - 04/11/2019 07:29 AM - Lukas Zapletal**

- *Project changed from Foreman to Installer*
- *Category set to Foreman modules*
- *Triaged changed from No to Yes*

#### **#2 - 05/03/2019 12:48 AM - Fernando Brunelli Costa**

Changed Puppet Exec timeout parameter default value from 300 to 0 on /opt/puppetlabs/puppet/lib/ruby/vendor\_ruby/puppet/type/exec.rb (line 306) and worked successfully: foremant-rake-db:migrate finished after 314 seconds.

After that I found out that the timeout parameter may be overloaded at /usr/share/foreman-installer/modules/foreman/manifests/rake.pp

Why the heck a rake task would have a time limit is still a mystery to me.